*Pistas Educativas* No. 128 (SENIE 2017), febrero 2018, México, Tecnológico Nacional de México en Celaya

# **DISEÑO E INTEGRACIÓN DE UNA COMPUTADORA A BORDO PARA VUELOS ESTRATOSFÉRICOS**

#### *Lauro Santiago Cruz*

Universidad Nacional Autónoma de México *lsc@pumas.iingen.unam.mx*

#### *Indira Citlalli Cortés Sánchez*

Universidad Nacional Autónoma de México *indira.iccs@gmail.com*

#### *Mario Alberto Mendoza Bárcenas*

Instituto Politécnico Nacional, Centro de Desarrollo Aeroespacial *mmendozab@ipn.mx*

#### **Resumen**

El principal objetivo de realizar vuelos estratosféricos que transportan sistemas electrónicos es la obtención y monitoreo de parámetros que determinen el comportamiento de dichos sistemas bajo condiciones atmosféricas demandantes. El documento en cuestión muestra la implementación de un sistema enfocado a la adquisición y almacenamiento de imágenes y temperatura en condiciones estratosféricas. La integración del prototipo consta de una cámara con comunicación serie asíncrona (UART), sensores de temperatura en circuito integrado y un conjunto de termistores con diferentes rangos para la obtención de temperaturas diversas, una memoria SD y una fuente estable de corriente directa proporcionada por una batería de litio y polímero (LiPo). La plataforma encargada del control y procesamiento de datos se integró a través del microcontrolador ChipKIT UNO32. El diseño del sistema y las pruebas de desempeño pertinentes se realizaron considerando el tiempo máximo del vuelo, de tal forma que la descarga de la batería y la capacidad de almacenamiento de la memora SD fueran suficientes para mantener el ciclo de la obtención de imágenes y temperaturas en forma continua.

Por otra parte, además de los beneficios de rendimiento que proporciona la ChipKIT UNO 32, una característica que permite optimizar el tamaño de la carga final, son las dimensiones físicas de la tarjeta en comparación con otros microcontroladores de iguales características.

**Palabras Claves:** ChipKIT UNO32, LiPo, memoria SD, SPI, UART

#### *Abstract*

*The main objective of making stratospheric flights that transport electronic systems, is the collection and monitoring of parameters that determine the behavior of such systems under stressful conditions.*

*The document in question shows the implementation of a system focused on the acquisition and storage of images and temperature in stratospheric conditions. The integration of the prototype consists of a camera with serial communication (UART), temperature sensors -integrated circuit sensor and a set of thermistors with different ranges for obtaining the temperature, an SD memory and a stable source of direct current provided by a lithium and polymer battery (LiPo). The platform in charge of control and data processing is performed through the microcontroller ChipKIT UNO32. The design of the system and the relevant performance tests were performed considering the maximum flight time, so that the battery discharge and the storage capacity of the SD memory were sufficient to maintain the cycle of obtaining images and temperatures in continuous form. Besides to the performance benefits provided by ChipKIT UNO 32, a feature that allows you to optimize the size of the final load, are the physical dimensions of the card compared to other microcontrollers with the same characteristics. Keywords***:** *ChipKIT UNO32, LiPo, SD memory, SPI, UART*

## **1. Introducción**

La estratósfera es una capa de la atmósfera que se extiende de los 10 hasta los 50 km de altura. El aire en esta zona se mantiene generalmente estable, con presiones del orden de los 3 milibares y temperaturas cercanas a los – 60 °C, por lo que adquirir las condiciones de operación de sistemas electrónicos bajo estas

condiciones climáticas es una estrategia viable para la prueba de operación de dichos sistemas bajo condiciones demandantes. El desarrollo del prototipo de bajo costo que cumplió con este objetivo se llevó a cabo mediante la plataforma de software libre ChipKIT UNO32 [ChipKIT, 2016], la cual cuenta con 32 bits a 80 MHz, 128 K de memoria de programa flash y 16 K de memoria de datos SRAM. A través de sus diferentes terminales de entrada y salida, se estableció la comunicación con los dispositivos del monitoreo en cuestión.

En este artículo se describen las características de dicho sistema capaz de almacenar imágenes y mediciones de temperaturas, con el objetivo principal de conocer las condiciones ambientales de la estratósfera y del comportamiento de los sistemas electrónicos en dicha zona, de modo que éstas sirvan de base para impulsar el desarrollo de tecnología satelital en nuestro país.

#### **2. Métodos**

El material utilizado para el desarrollo del prototipo se enlista a continuación:

- Microcontrolador ChipKIT UNO32
- Sensor de temperatura LM35
- Termistores 100K6A372I y 100K6A1B
- Memoria SD
- LinkSprite JPEG Color Camera
- Batería LiPo

El diagrama de la figura 1, ejemplifica la conexión entre los dispositivos y el microcontrolador.

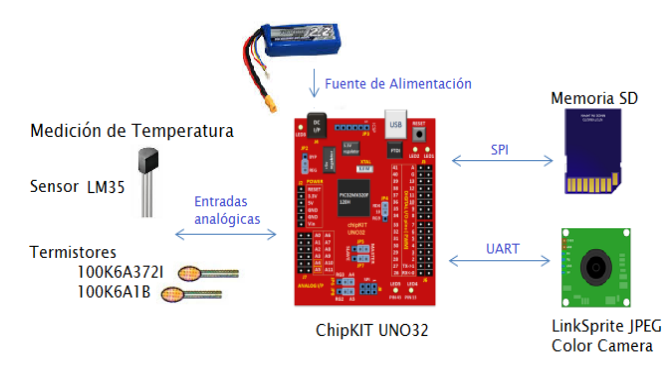

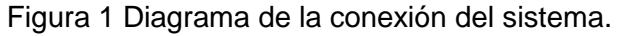

**Pistas Educativas Vol. 39 -** *ISSN: 2448-847X Reserva de derechos al uso exclusivo No. 04-2016-120613261600-203 http://itcelaya.edu.mx/ojs/index.php/pistas*

El principio de funcionamiento se rige mediante el programa interno del microcontrolador, el cual establece la comunicación serial con la cámara, la conversión analógica digital de los valores obtenidos por el sensor de temperatura y los termistores, y finalmente la comunicación SPI con la memoria SD para efectuar el almacenamiento de las imágenes y de las lecturas obtenidas.

La cámara se vale de uno de los puertos serie de la tarjeta ChipKIT UNO 32 para establecer la comunicación; utiliza la biblioteca "Adafruit\_VC0706.h" que permite validar el estado de la cámara, elegir el tamaño de las imágenes y activar su funcionamiento en modo de detección de movimiento, así la cámara obtendrá una imagen en formato ".jpg" cada vez que ésta detecte movimiento. Posteriormente la fotografía obtenida será identificada con un nombre numérico asignado de manera secuencial para su almacenamiento.

La medición de las temperaturas se llevará a cabo por medio del sensor LM35 y dos termistores, para ello se utilizará el convertidor analógico digital (CAD) de la ChipKIT UNO32, el cual cuenta con 10 bits de resolución (de 0 a 1023 valores) y un voltaje de referencia de 3.3 V, por lo que el cambio de tensión de entrada analógica más pequeña que puede ser detectado por el CAD será de 3.22 mV, obtenido con la ecuación 1.

$$
escalón de conversión = \frac{Voltaje de referencia}{1023} \tag{1}
$$

Para que el microcontrolador pueda proporcionar la temperatura obtenida del sensor LM35 y de los termistores, es necesario conocer la cantidad de voltaje que existe en la entrada analógica (*Vanalog*) para cada dispositivo. Con este fin se llevó a cabo el siguiente análisis.

Para el sensor de temperatura LM35 [TI, 2016], el cual tiene un comportamiento lineal, donde cada 10 mV equivale a 1 °C y su rango de operación va de los -55 a los +155 °C, se programó la ecuación 2 para obtener los valores de temperatura.

$$
{}^{\circ}C = \frac{Vanalog * 330}{1023} \tag{2}
$$

En cuanto a los termistores, debido a que éstos tienen un comportamiento exponencial, se requiere un proceso de linealización de su comportamiento. La curva característica de los diferentes termistores se aproximó por medio de la ecuación 3, mejor conocida como ecuación de Steinhart-Hart [Narváez, 2004].

$$
\frac{1}{T} = A + B * ln(Rt) + C * (ln(Rt))^3
$$
 (3)

Donde:

T = Temperatura en Kelvin

Rt = Resistencia del termistor en [kiloohm]

A, B, C = Constantes de la curva de aproximación

Para obtener las constantes A, B y C de la ecuación 3, se establecieron los rangos de trabajo para cada termistor según su rango de operación como se observa en la tabla 1.

Tabla 1 Configuración de los termistores.

| <b>Termistor</b> | Rango de operación | Rango de trabajo      |  |  |  |
|------------------|--------------------|-----------------------|--|--|--|
| 100K6A372I       | $-40a + 125$ °C    | $-40a + 30$ °C        |  |  |  |
| 100K6A1B         | $-40a + 125$ °C    | $-20a + 80^{\circ}$ C |  |  |  |

Posteriormente se designaron tres temperaturas contenidas en el rango de trabajo seleccionado previamente, y con ayuda de las tablas o curvas que acompañan a cada termistor en sus hojas de especificaciones técnicas, se obtuvieron los valores de resistencia mostrados en la tabla 2. Finamente, con estos últimos valores y por medio de la interfaz de Stanford Research Systems [SRS, 2016] se calcularon las constantes expuestas en la tabla 3.

| Termistor  | Temperatura [°C] | Resistencia [ohm] |  |  |  |  |
|------------|------------------|-------------------|--|--|--|--|
|            | $-40$            | 4071186           |  |  |  |  |
| 100K6A372I | $-30$            | 2078448           |  |  |  |  |
|            | 30               | 79430             |  |  |  |  |
|            | $-20$            | 1106727           |  |  |  |  |
| 100K6A1B   | 30               | 79430             |  |  |  |  |
|            | 80               | 10837             |  |  |  |  |

Tabla 2 Parámetros seleccionados para el cálculo de constantes.

| <b>Termistor</b> | <b>Constantes</b> | Resistencia [ohm]  |  |  |  |  |
|------------------|-------------------|--------------------|--|--|--|--|
|                  |                   | 0.8271540084 x10-3 |  |  |  |  |
| 100K6A372I       | R                 | 2.087959508x10-4   |  |  |  |  |
|                  | C                 | 0.8060918669x10-7  |  |  |  |  |
|                  | А                 | 0.8270825478x10-3  |  |  |  |  |
| 100K6A1B         | R                 | 2.088045670x10-4   |  |  |  |  |
|                  | n                 | 0.8059125623x10-7  |  |  |  |  |

Tabla 3 Constantes obtenidas para cada rango de temperatura.

Sabiendo el valor de las constantes, queda pendiente el cálculo de la resistencia Rt, el cual se puede determinar según la disposición del termistor en la conexión externa. En la tabla 4 se muestran las dos diferentes posibilidades con sus respectivas ecuaciones.

| Configuración | Conexión                            | Ecuación para el cálculo de Rt                          |
|---------------|-------------------------------------|---------------------------------------------------------|
| 1             | Vref<br>R1<br>o Vin<br>Rterm        | Vanalog * R1<br>$Rterm = -$<br>$1023 - Vanalog$         |
| $\mathbf{2}$  | <b>Vref</b><br>Rterm<br>o Vin<br>R1 | $R1 * 1023$<br>$Rterm = \frac{V}{\text{Wanalog}}$<br>R1 |

Tabla 4 Configuraciones para la conexión externa de los termistores.

La resistencia R1 debe ser de precisión, a un valor de 15 K, de acuerdo con el valor de la resistencia medida en el Vernier BTA-ELV y en el SparkFun Vernier [GitHub, 2016], que son dos de los más populares sensores analógicos Vernier, mismos que utilizan termistores conectados en serie con una resistencia fija para generar la salida de voltaje analógico a partir de un divisor de voltaje.

En último lugar se despejó la temperatura Kelvin de la ecuación de Steinhart-Hart y haciendo la conversión a °C se obtuvo la ecuación 4, la cual se programó con ayuda de la biblioteca "math.h".

$$
T\left[ {^{\circ}C} \right] = \frac{1}{A + B * \ln (Rt) + C * (\ln (Rt))^{3}} - 273.15 \tag{4}
$$

Las bibliotecas utilizadas para facilitar la comunicación y programación del almacenamiento de imágenes y temperaturas en la memoria SD fueron "SPI.h" y "SD.h" respectivamente. Es importante mencionar que la memoria SD trabaja con niveles de voltaje de 3.3 V, por lo que fue necesario implementar un divisor de voltaje en cada terminal designada para la comunicación SPI debido a que la tarjeta ChipKIT UNO32 trabaja a 5 V.

Finalmente se realizó un estudio detallado de las características principales (capacidad, factor de descarga, peso y tamaño) de las baterías LiPo existentes en el mercado, con el objetivo de conseguir un tiempo prolongado de descarga de acuerdo a la corriente de consumo del sistema como se muestra en la ecuación 5.

$$
tiempo de descarga[k] = \frac{Capacidad de la Batería[mAh]}{Corriente de consumo del sistema [mA]}
$$
 (5)

La programación de la tarjeta ChipKIT UNO32 se llevó a cabo en la plataforma de desarrollo Arduino IDE utilizando el complemento https://github.com/chipKIT32/ chipKIT-core/raw/master/package\_chipkit\_indez.json en el gestor de tarjetas adicionales, tal como se muestra en la figura 2.

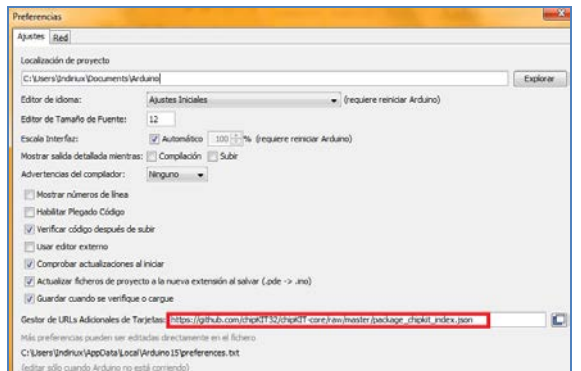

Figura 2 complemento de Chipkit para Arduino IDE.

## **3. Resultados**

En la figura 3 se observa la conexión de la cámara con la memoria SD. Los resultados obtenidos en la interfaz de Stanford Research Systems para el cálculo de constantes de cada termistor se muestran en la figura 4 y figura 5.

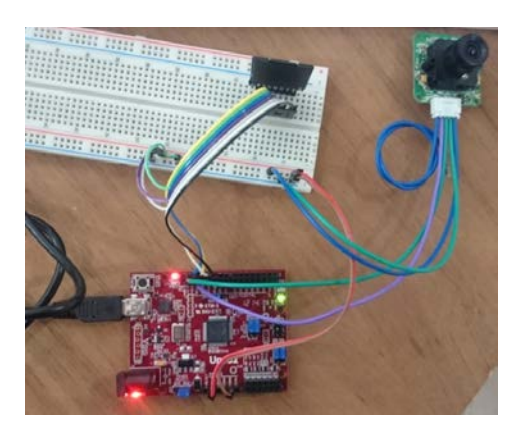

Figura 3 Sistema de captura y almacenamiento de imágenes.

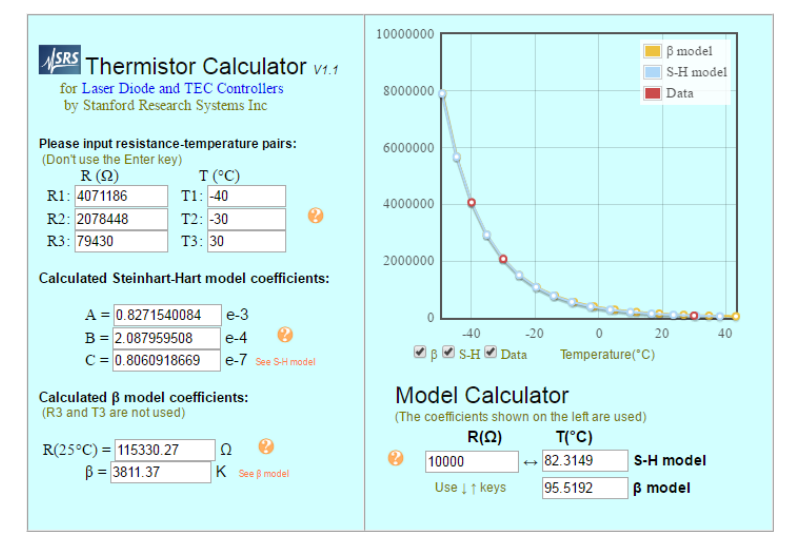

Figura 4 Análisis para el termistor 100K6A372I.

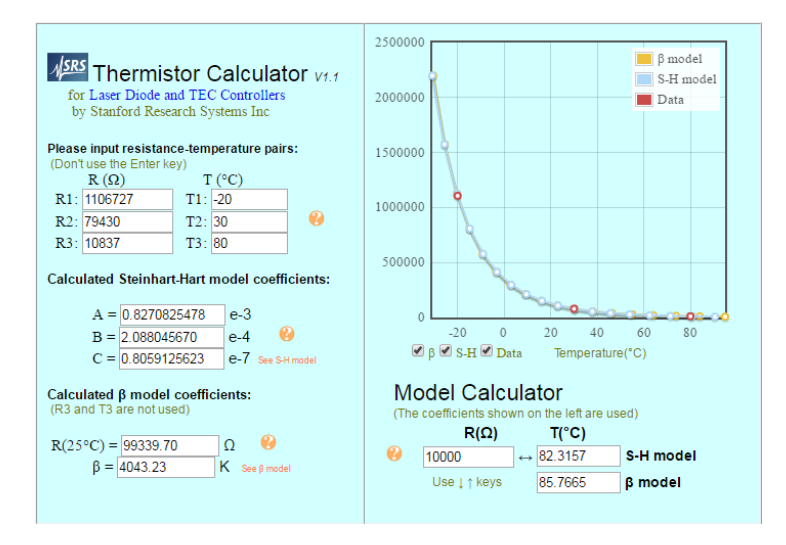

Figura 5 Análisis para el termistor 100K6A1B.

**Pistas Educativas Vol. 39 -** *ISSN: 2448-847X Reserva de derechos al uso exclusivo No. 04-2016-120613261600-203 http://itcelaya.edu.mx/ojs/index.php/pistas*

El algoritmo general del microcontrolador se muestra en la figura 6.

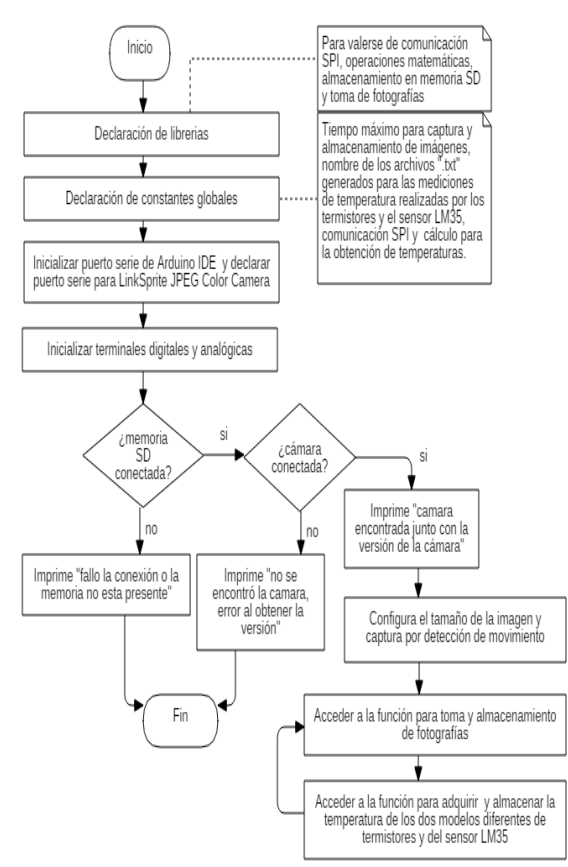

Figura 6 Algoritmo del funcionamiento general del sistema.

Al añadir el complemento de ChipKIT en Arduino IDE, es posible seleccionar el microcontrolador ChipKIT UNO32, como se observa en figura 7.

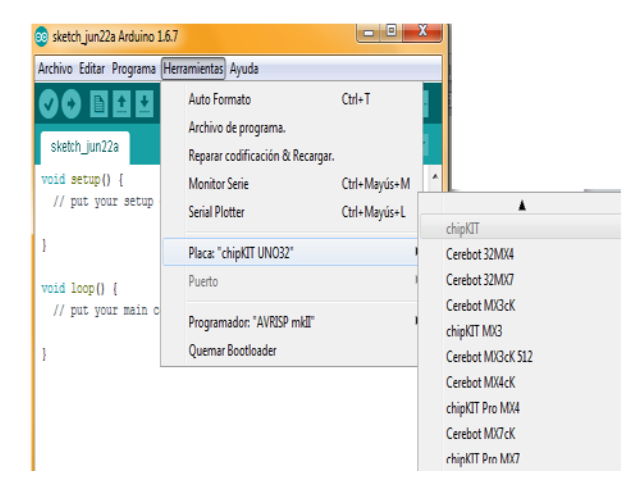

Figura 7 Selección de microcontrolador ChipKIT UNO32 en Arduino IDE.

**Pistas Educativas Vol. 39 -** *ISSN: 2448-847X Reserva de derechos al uso exclusivo No. 04-2016-120613261600-203 http://itcelaya.edu.mx/ojs/index.php/pistas*

 $\sim$ 1442 $\sim$ 

La forma en que se ejecuta la secuencia para obtener y almacenar imágenes y temperaturas, es cíclica e ininterrumpida para garantizar el funcionamiento del sistema durante el vuelo.

En la figura 8 y figura 9 se observa el algoritmo detallado de los procesos mencionados en el párrafo anterior.

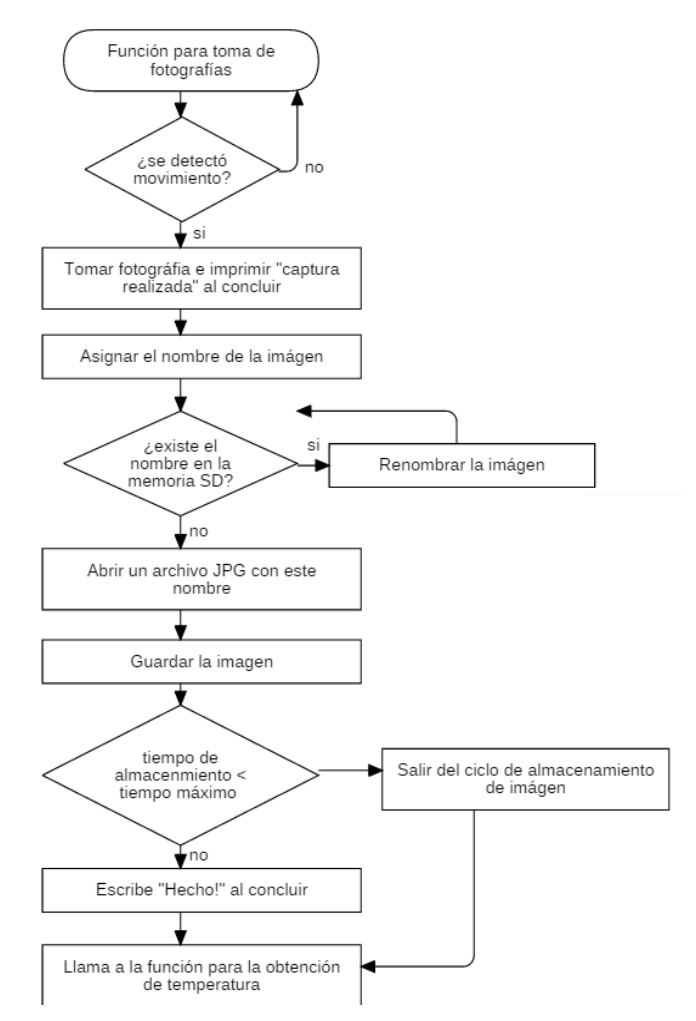

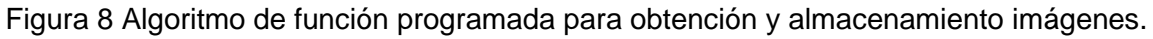

Una vez o finalizada la prueba, se pueden extraer las imágenes y temperaturas obtenidas mediante la lectura de la memoria SD en el ordenador, figura 10. Se generan tres archivos de extensión .txt, cada uno corresponde a un termistor y al sensor de temperatura, de igual forma se observa el almacenamiento secuencial de imágenes.

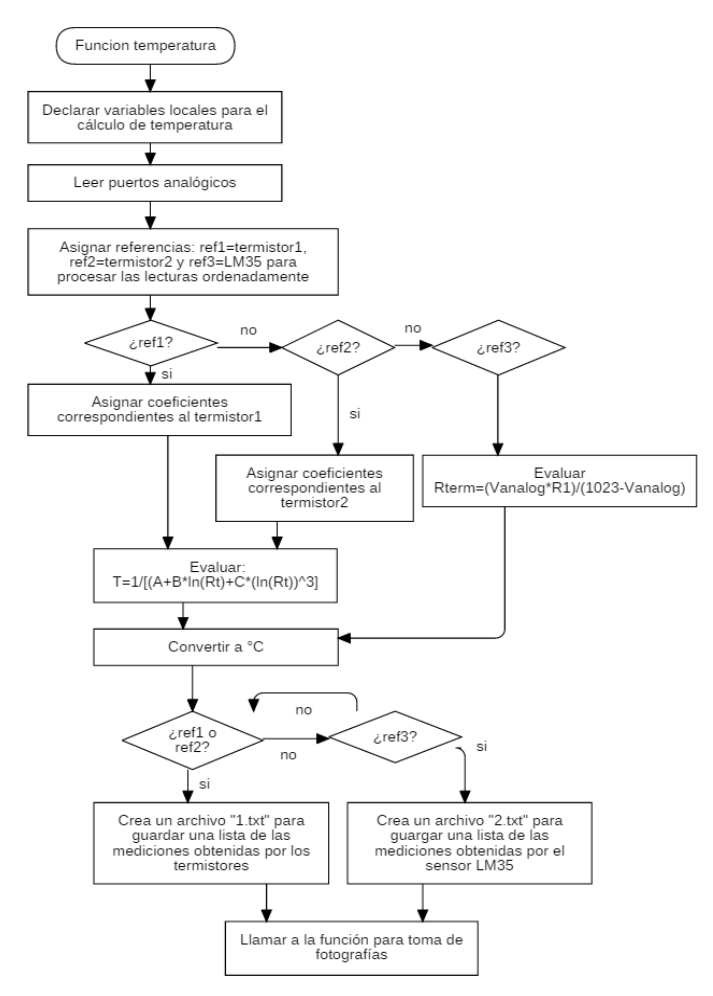

Figura 9 Algoritmo de función programada para obtención y almacenamiento de temperaturas.

| Organizar -<br>Compartir con - |                     | Grabar          | Nueva carpeta   | Archivo Edición Formato |    | Avuda          | Archivo Edición Formato Ver |   | Archivo Edición Formato |
|--------------------------------|---------------------|-----------------|-----------------|-------------------------|----|----------------|-----------------------------|---|-------------------------|
| Favoritos                      | LM35                | $-000023$       | $\equiv 000048$ | Ver Avuda<br>24.75      | ×  | 23.71<br>25.50 |                             | ٠ | Ver Avuda<br>21.39      |
| Descargas                      | $\Box$              | $= 000024$      | $\equiv 000049$ | 24.49<br>24.49          |    | 23.71          |                             |   | 21.39                   |
| Dropbox                        | $\Box$ 1            | $= 000025$      | $= 000050$      | 24.49                   |    | 25.50<br>23.71 |                             |   | 21.09<br>21.09          |
| Escritorio                     | $= 000001$          | 5000026         | $\equiv 000051$ | 24.49<br>24.49          |    | 25.50          |                             |   | 21.39                   |
|                                | $-000002$           | 2000027         | 1000052         | 24.49                   |    | 23.97<br>25.75 |                             | 目 | 21.39<br>21.39          |
| <b>Bibliotecas</b>             | $-000003$           |                 |                 | 24.49<br>24.49          |    | 23.71          |                             |   | 21.09                   |
| Documentos                     | $-000004$           | $-000029$       | $\equiv 000054$ | 24.49<br>24.49          |    | 25.75<br>23.71 |                             |   | 21.09<br>21.39          |
| Imágenes                       | $-000005$           |                 | 1000055         | 24.23                   | Ħ. | 25.75          |                             |   | 21.09<br>21.39          |
| Música                         | $= 000006$          | $= 000031$      | 1000056         | 24.49<br>24.49          |    | 23.97<br>25.75 |                             |   | 21.39                   |
| <b>Wideos</b>                  | $= 000007$          | $= 000032$      | $\equiv 000057$ | 24.49                   |    | 23.97<br>25.50 |                             |   | 21.09<br>21.39          |
|                                | $\frac{1}{2}000008$ | $\equiv 000033$ | $= 000058$      | 24.23<br>24.23          |    | 23.97          |                             |   | 14.94                   |
| Grupo en el hogar              | $\equiv 000009$     | $\equiv 000034$ | 1000059         | 24.23                   |    | 25.25<br>23.71 |                             |   | 21.09<br>21.09          |
|                                | 1000010             | $= 000035$      | 1000060         | 24.23<br>24.23          |    | 25.50          |                             |   | 21.09                   |
|                                | $\equiv 000011$     | $\equiv 000036$ | $\Box 000061$   | 24.23                   |    | 23.97<br>25.50 |                             |   | 21.39<br>21.39          |
| Equipo                         | $\equiv 000012$     | $= 000037$      | $\equiv 000062$ | 23.97<br>24.23          |    | 23.97          |                             |   | 21.09                   |
| Disco local (C:)               | $-000013$           | $-000038$       | 1000063         | 24.23                   |    | 23.50<br>23.97 |                             |   | 21.39<br>21.09          |
| Dispositivo de alma            | $-000014$           | $= 000039$      | 1000064         | 24.23<br>24.23          |    | 25.50          |                             |   | 21.09                   |
| Autodesk 360                   | $\equiv 000015$     | $\equiv 000040$ | $\equiv 000065$ | 23.97                   |    | 23.97<br>25.75 |                             |   | 21,39<br>21.39          |
|                                | $-000016$           | 1000041         | 1000066         | 24.23<br>23.97          |    | 23.71          |                             |   | 21.39                   |
| <b>Car Red</b>                 | $\equiv 000017$     | $= 000042$      | 1000067         | 24.23                   |    | 25.75<br>23.97 |                             |   | 21.39<br>21.39          |
|                                | $\equiv 000018$     | $\equiv 000043$ | $\equiv 000068$ | 24.23<br>24.23          |    | 26,00          |                             |   | 21.09                   |
|                                | $-000019$           | 1000044         | $\equiv 000069$ | 24.23                   |    | 23.97<br>26.24 |                             |   | 21.39<br>21.39          |
|                                | $-000020$           | $= 000045$      | 1000070         | 24.23<br>24.23          |    | 23.97          |                             |   | 14.94                   |
|                                | $-000021$           | $-000046$       | $\Box 000071$   | 24.23                   |    | 26.48<br>23.97 |                             |   | 21.39<br>21.09          |
|                                | $-000022$           | 1000047         | 1000072         | 24.23<br>24.23          |    | 26.24          |                             |   | 21.39                   |
|                                |                     |                 |                 | 23.97<br>24.23          |    | 23.97<br>26.00 |                             |   | 21.39<br>21.09          |

Figura 10 Extracción de imágenes y temperaturas desde la memoria SD.

**Pistas Educativas Vol. 39 -** *ISSN: 2448-847X Reserva de derechos al uso exclusivo No. 04-2016-120613261600-203 http://itcelaya.edu.mx/ojs/index.php/pistas*  $~1444~$ 

# **4. Discusión**

La utilización de microcontroladores para el desarrollo de sistemas electrónicos resulta de gran utilidad principalmente por la comunicación bilateral que se establece con los dispositivos.

Existen numerosos circuitos integrados programables en el mercado, sin embargo, los más intuitivos, de menor costo y con mayor información en la web son los de la plataforma de Arduino.

ChipKIT UNO32 es una placa compatible con Arduino basada en el PIC32 de Microchip, en lo que respecta a la programación interna del mismo resulta prácticamente igual que para cualquier microcontrolador de Arduino, una que se instala el complemento para ChipKIT en gestor de tarjetas adicionales de Arduino IDE. Sin embargo ChipKIT UNO32 tiene un alto desempeño respecto a un Arduino UNO (el cual sería su equivalente en tamaño y disposición de terminales), ya que cuenta con cuatro veces más velocidad de procesamiento (80Mhz), posee más entradas y salidas análogas y digitales, una memoria de programa cuatro veces mayor, ocho veces más RAM, reloj de tiempo real, más puertos para establecer diferentes tipos de comunicación, entre otros; en consecuencia, su costo será más elevado. Una de las desventajas principales y por la cual ChipKIT UNO32 no es 100% compatible con Arduino, es que aún existen errores en los archivos internos que verifican la validez de los programas, esto trae problemas de compilación provocando errores que no provienen propiamente de la descripción de un programa. Independientemente de esto y por las características ya mencionadas, ChipKIT UNO32 es un potente microcontrolador, muy útil para el desarrollo de prototipos como el descrito en este artículo, con amplias posibilidades de crecer añadiendo muchas otras funciones. Además, en relación al tiempo que dura normalmente un vuelo estratosférico, el almacenamiento continuo de imágenes y temperaturas ocupan un espacio aceptable para que una memoria SD de 8GB no llegue a su capacidad máxima durante el vuelo.

Respecto a los dispositivos programados para realizar las mediciones de temperatura, además de esta finalidad, será posible comparar las diferencias entre el comportamiento lineal del sensor LM35 y el comportamiento exponencial de los termistores de alta precisión de modo que se pueda considerar el LM35 para futuras expediciones como un dispositivo confiable y de bajo costo.

Las ventajas del sistema diseñado radican fundamentalmente en tres particularidades:

- Características del microcontrolador: la capacidad de procesamiento de 32 bits a 80 MHz permite obtener un mejor aprovechamiento del microcontrolador, ya que interpreta una mayor cantidad de información en menor tiempo.
- Dispositivos de entrada: la captura y el almacenamiento de imágenes están definidos por tiempo para evitar la interrupción del algoritmo en caso de alguna falla, el tamaño de la imagen puede ser seleccionado en la programación interna y se pueden nombrar de forma automática hasta 999999 fotografías. Por otra parte, la adquisición de temperaturas se efectúa en un amplio intervalo de medición cubriendo el rango de temperaturas existentes en la estratósfera.
- Registro de datos obtenidos en memoria externa: la organización y distribución de los datos recopilados en la memoria SD, está pensada para separar en diferentes archivos las temperaturas tomadas por los termistores, las temperaturas tomadas por el sensor LM35 y las imágenes, de modo que procesar la información después de un vuelo sea rápido y comprensible.

Las aplicaciones directas de este tipo de sistemas son enfocadas a diferentes experimentos relacionados con la instrumentación espacial, y en particular para la medición de variables físicoquímicas que servirán como punta de flecha para el desarrollo de nuevos avances científicos y tecnológicos.

# **5. Conclusiones**

El prototipo en cuestión demuestra que es posible conseguir un sistema capaz de realizar mediciones de temperatura precisas y toma de fotografías a nivel de la estratósfera con un presupuesto relativamente bajo. Además, las características físicas de los dispositivos proporcionan en conjunto un diseño versátil y de bajo peso para vuelos estratosféricos

Por otra parte, el PIC32, está provisto con una unidad central de procesamiento mucho más eficiente y una unidad de memoria (Flash y SRAM) de capacidad considerable que supera por mucho a los microcontroladores comunes en el mercado, con ello se hace factible la posibilidad de adicionar múltiples funciones al prototipo de modo que se obtenga la medición de otros parámetros en expediciones futuras.

Es muy importante realizar las pruebas pertinentes en relación al consumo de energía por parte del prototipo en condiciones de demanda máximas, considerando la capacidad y el factor de descarga de la fuente de alimentación, para asegurar con ello que el sistema permanecerá encendido en el tiempo de vuelo estimado. Se menciona esta situación ya que las baterías LiPo no pueden descargarse por debajo de cierto valor, este hecho provocaría que el sistema dejara de funcionar.

Finalmente es de resaltarse que la electrónica en general debe permanecer perfectamente aislada en condiciones ambientales para asegurar el un funcionamiento óptimo.

## **6. Bibliografía y Referencias**

- [1] Carlos Narváez. Termómetro Digital usando un Termistor NTC y un PIC16F873, Universidad del Oriente, México, 2004.
- [2] ChipKIT Development Plataform: http://chipkit.net/wpcproduct/chipkituno32/, 2016.
- [3] Arduino and Vernier Sensors-Thermistor Temperature Sensors: https://www.vernier.com/engineering/arduino/analog-sensors/thermistors/, 2016.
- [4] LM35 Precision Centigrade Temperature Sensor. Texas Instruments. Dallas, Texas, USA, 2016.
- [5] Thermistor Calculator: http://www.thinksrs.com/downloads/PDFs/Application Notes/LDC%20Note%204%20NTC%20Calculator.pdf, 2016.